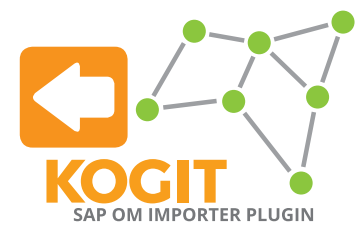

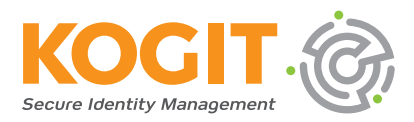

## **KOGIT's SAP OM Importer Plugin for SailPoint IdentityIQ**

Customers using SAP OM often require using that information in SailPoint IdentityIQ as well. The KOGIT SAP OM Plugin provides an IdentityIQ task which connects to a SAP HCM system, loads the organizational structure and stores this structure in IdentityIQ. As IdentityIQ does not come with a dedicated hierarchical object, it allows to use roles to model hierarchical structures. Therefore, the KOGIT SAP OM Plugin maps the SAP objects to Role objects.

The KOGIT SAP OM Importer Plugin provides a task to load the following organizational data from SAP OM: **Organizational Units, Positions, Jobs, Persons and Chief Positions.**

The task can be configured to create a hierarchy of business roles in IdentityIQ corresponding the hierarchy in SAP OM from these objects. It supports automatically creating assignment rules to assign these roles to the identities assigned to these entities. Optionally role assignments to take place before start or after the end of the actual association with an organizational structure in SAP OM can be configured.

The SAP OM Matrix plugin contains the following SailPoint objects:

- **• Task Definition Template: KOGIT SAP Org Importer**  *The task providing the import functionality of the plugin.*
- **• Rule: KOGIT SAP OM Person Customization** *Example rule which demonstrates how the import can modify identities.*
- **• Rule: KOGIT SAP OM Role Customization**  *Example rule which demonstrates how the import can modify roles.*

**You are interested in using our plugin or want to learn more? Please contact us.** 

**KOGIT GmbH • Rheinstraße 40-42 • D-64283 Darmstadt • Germany Phone: +49 6151 78690 • Email: sales@kogit.de • www.kogit.de**